## **fischertechnik**  $^\circledR$

初次安装并打开软件后,首先要进行正确的环境设置,如果环境设置不正确,在后续的 连接控制器和编程过程中可能会出现诸多问题。环境设置如下图所示:

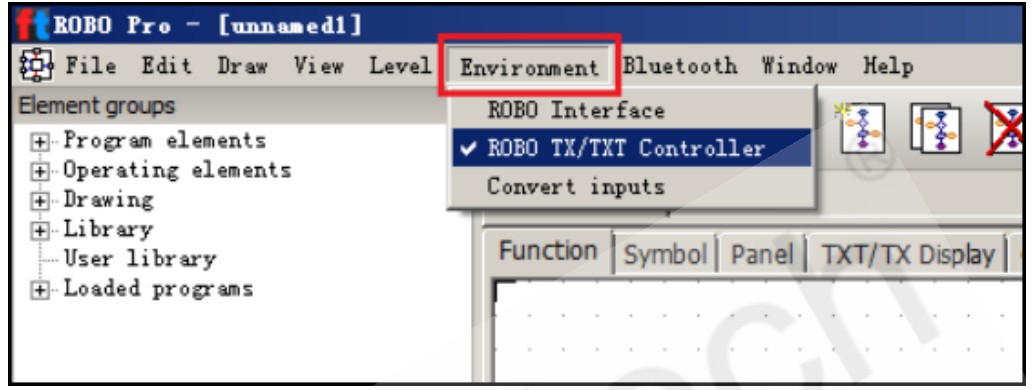